# RHEIN-NECKAR APPLE USERS GROUP (RNAUG) NEWSLETTER

## VOLUME 6, NO. 12

## DECEMBER 1991

# December 91 Meeting Minutes

The December 1991 meeting of the Rhein- Neckar Apple Users Group (RNAUG) was held on Thu\_rsday, December 12, 1991, in Room 303 of the He1delberg High School, Mark Twain Village. Twenty-four people attended the meeting.

After a delay in locating the house keeper to open the door the meeting was called to order by the MAC Group Chairman, Mike Vargo.

The main item of business was the nomination and election of the RNAUG officers for 1992. The following nominations were received:

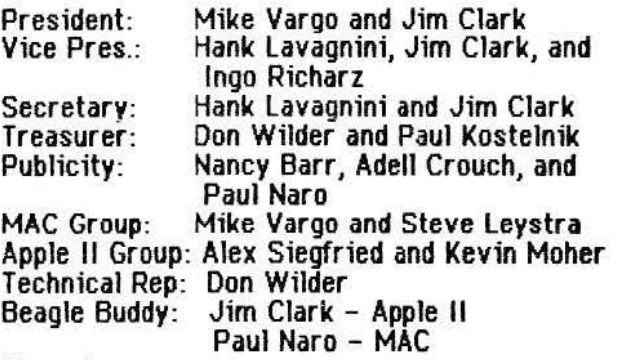

The winners:

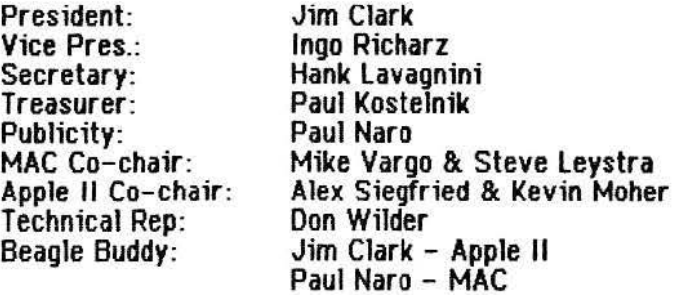

 $*$ A motion was made, and carried, by Nancy Barr that the positions of MAC and Apple 11 Group chairperson be co-chaired.

The Rhein-Neckar Apple Users Group Newsletter is an independent publication not affiliated or otherwise associated with or sponsored or sanctioned by Apple Computer, Inc. The opinions, statements, positions and views stated herein are those of the author(s) or publisher and are not intended to be the opinions, tatements, positions or vieYs *ot* Apple Computer, Inc.

Mike Vargo thanked the outgoing secretary for his contributions to the group as RNAUG Consumer Rep ( 1987); RNAUG Secretary ( 1988-1991); RNAUG Beagle Buddy ( 1991-present); and ·acting· Tresurer during meetings our tresurer could not attend meetings due to shift work.

The MAC public domain disk-of-the-month was a 3.5-inch disk packed full of System 7 utilities and goodies, compliments of Hank Lavagnini.

The Apple II public domain disk-of- the- month was ·Quick-View,· Mark Munz's free AppleWorks word processor file reader

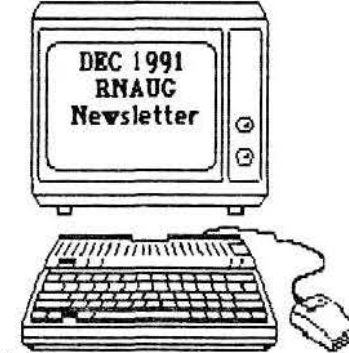

that lets you read any AppleWorks word processor file without booting AppleWorks. QuickView is freeware and is of special interest to software developers and owners of 5.25inch floppy disk systems. QuickView offers features not available in other file readers, including support for the Apple-1 through Apple-9 commands that let you scroll to different sections of the document. RNAUG's Beagle Buddy received this program from Lee Dronick, the Beagle Bros.

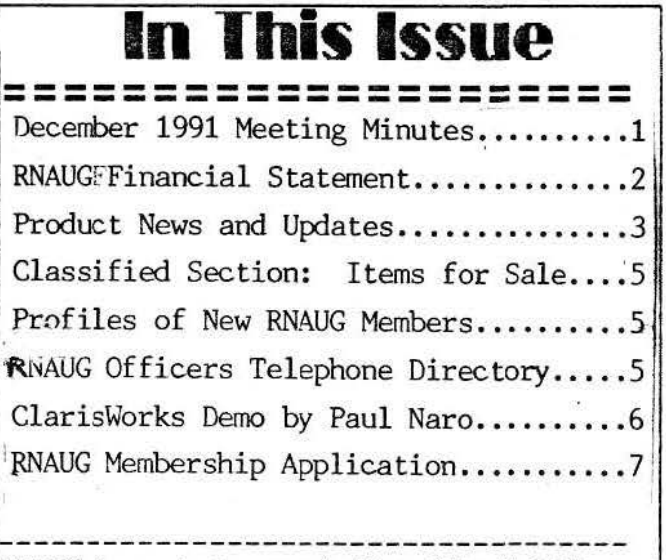

HAUG is a private organization of the Heidelberg Military Community IAW USAREUR Reg 210-1.

Beagle Buddy point of contact. Thanks, Lee.

Alex Siegfried volunteered to select freeware/ shareware programs for the Apple II disk-of-themonth for the January 1992 meeting.

Door prizes at the December meeting included 4 sets of Apple logo stickers, an Image II SPEED PAO Mouse Control Pad complete with a quick reference template of system helps for the Macintosh (donated to RNAUG by Amextra GmbH), three RNAUG pens, and one "super" door prize--an Apple HD disk drive, donated to the club by Don Wilder. Congratulations to John Wothe, who won the disk drive!

Doug Hazen suggested that the club purchase video's to either show at meetings or have available for members to sign-out (or both). Videos could be a "how to do" or use various programs. [Based on Doug's suggestion, the club recently ordered the ·Qc Video· by Quality Computers]. The QC Video will cost the club only \$5.00 and contains about 50 minutes of product news and reviews. It shows products in action--before you buy. You'll see the Quickie scanning graphics and words; watch as QC shows how to install memory cards; see how a hard- - drive dramaticalJy improves the performance of your system; and see actual screen shots of your favorite programs. The QC Video also shows you some of the inside workings of Quality Computers.

Following the general meeting, Paul Naro provided a LightingScan demostration. Many members, myself included, did not get to see Paul's demo (the lights were dimmed since we were watching the User Group Connection's Fall 1991 video of the latest Apple Computer products). Although we did not get to see the entire video because of time constrants, there are some awesome new products available, including the Apple OneScan, a new scanner with over 250 shades of gray. Very impressive! Cost: \$1000 (including software). See the OneScan in action at the January 9th meeting. According to Mike Vargo, the OneScan will work with both the Macintosh and the Apple II since 1t uses a SCSI 1nterface.

This concludes the minutes of the December 1991 general membership RNAUG meeting. Hope to see you at our next meeting, which is scheduled to begin at 1915 hours, January 9, 1992.

Clark m Clark RNAUG Secretary

# **Financial Statement**

by Don Wilder

### ASSETS

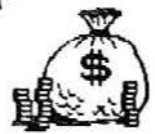

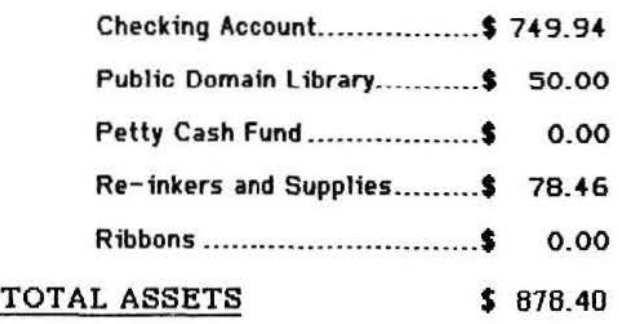

#### INCOME (Nov-Dec 91}

========================================

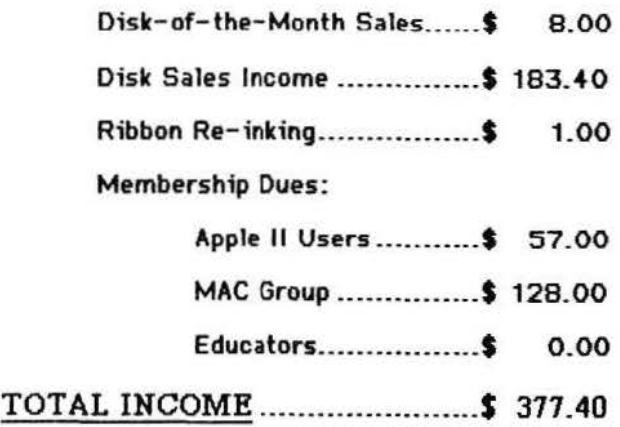

#### EXPENSES

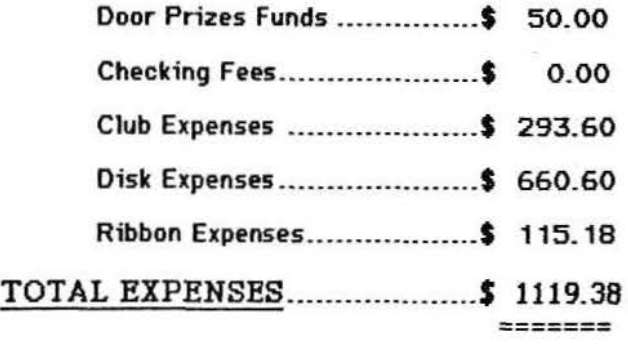

**====z::=================================** 

=================================== NET INCOME

**s** -741.98

------- -------

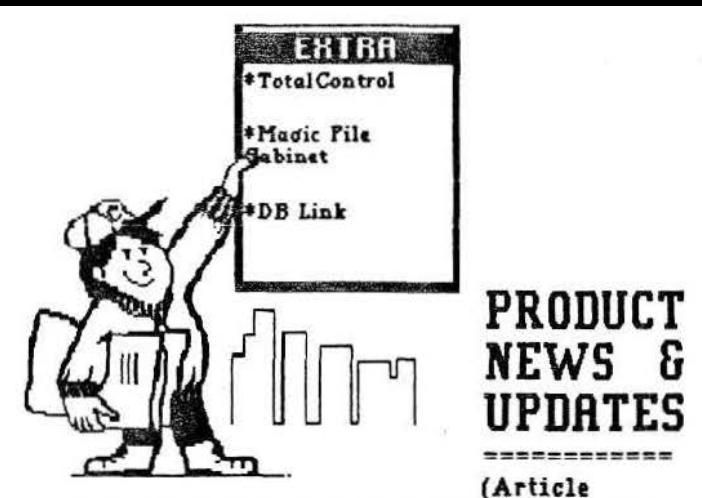

reprinted from TimeOut-Central, January 1992, Resource Central).

Several products currently on the market are designed to expand available text in the AppleWorks 3.0 Data Base by linking Word Processor documents to Data Base categories.

The Magic File Cabinet by Magical Software. DB Link by Steve Beville, and TotalControl by IEM Software are the three examined here. In this article we attempt to provide a little information to help the prospective buyer know what he can expect from each one. First we briefly describe each product, and then we summarize some *ot* the advantages and disadvantages of each.

DB Link 4.0 by Steve Beville

DB Link originally appeared on TimeOut MacroEase, the first of these products to give users extended Data Base text. Steve has since enhanced this macro program and created a Timeout application out *ot* it *tor* easy access.

DB Lint allows lints to Word Processor files, Spreadsheet files and even other Data Base files. To set up a lint, you enter the lint tile's pathname (usually a Word Processor tile) in the last cateqory *ot* the Data Base record. Another category is then named starting with an asterisk, such as "\*Info" or the like. This category contains the information you wish to search *tor.* 

To use DB Lint. select it from the Timeout menu and pressing **SA-8** to search for the link file on the desktop, on Triple Desktop, or on dist. When the tile is found, it is searched for the specified into which is then displayed . At this point you may read or edit the info, and use BA-T to toggle back and forth between the original file and the linked tile.

To automate the process of setting up lints, DB lint includes a macro which lets you pick the lint files from a dist listing, and then

automatically enters the correct pathname into the orioinal file. It also has an option for naming the search categories by adding or remo•inq the asterisk as needed.

DB Link operates with the screen off for minimal screen flashing, resulting in a "clean" looking product. It is the only one of the three programs that can link Data Base and Spreadsheet tiles, and is the only one that can automatically load the necessary tiles from dist it they're not on the desktop.

DB Link normally costs \$15 list plus s/h. A special discount is being offered to TO-C and HAUG subscribers. They can get DB lint *tor* \$10 plus \$2 S/h in the U.S., \$3 to Canada, \$5 other. First chss postage. Order from:

**Steve Beville** 3392 Glenn Springs Rd. Sputanburq, SC 29302

The Magic File Cabinet by Guy Bayman

The Magic File Cabinet (MFC) is based on a reference number in each data base record being used as the lint to a corresponding reference number in a Word Processor file. The reference number must be in the first category displayed on screen *so* you must be careful with custom layouts. A BA-N macro automates entry of the reference numbers.

When SA-F is pressed in the Data Base, MFC switches to a Word Processor named the same as the Data Base tile except that it starts with "W .• The file must have been added to the desktop by the user. MFC does a find for the reference number in the Word Processor file and leaves the cursor there, ready for you to view or edit. You may then press SA-G to *go* back to the Data Base.

It the reference number is not found in the linked Word Processor file, MFC will create one automatically. While MFC is the least powerful of the three products, that probably mates it the simplest as well. It comes with the most documentation and ideas.

Several macros automate operations. For example,

BA-P - will print DB category cell information into the WP file.

BA-E - will position the cursor at the bottom of the individual WP entry to allow immediate addition or information.

BA-D - will allow automatic deletion of both the DB record and corresponding WP text material.

The Magic File Cabinet rehils *tor* \$15 plus \$2 shipping and handling (MD residents add .8, tax). Through February 1, 1992, TimeOut Central subscribers may order MFC for \$10 plus \$2 s/h (MD residents add .60 tax) by sending a print out of the offer included in TimeOut Central Issue 8 along with their check. Please specify 3.5 or 5.25 disk size.

Magical Software - Gary Hayman 8255 Canning Terrace; Greenbelt, MD 20770 Phone: (301) 345-3230 (questions & technical support)

TotalControl 2.0 by Randy Brandt & Dan Verkade

TotalControl 2.0 is a major enhancement to the AppleWorks 3.0 Data Base. The Word Processor Window is just one of many features. Pressing OA-W instantly displays a portion of a Word Processor file without actually leaving the Data Base file. The user may then scroll or page through the file. A macro on the disk allows you to press *SA-1* to jump into the Word Processor at the specified point so the file can be edited. Another *SA-J returns you to the Data* Base file .

Any category can be linked to a Word Processor file on the desktop, so you aren't limited to one Word Processor entry per Data Base record. The Word Processor file may be broken into sections using a Set Marker 150 command, which keeps the user limited to that section while viewing the tile.

The OA-W command allows you to specify any Word Processor file name, or you may just give the information to search for and TotalControl will look for a a Word Processor tile with the same name as the Data Base except *tor* a leading •H.•

An additional OA-' command searches for a section with the same name as the category name. This allows help information generic to the category, as opposed to the record-specific info given by OA-W. For example, Total-Control's formulas are explained by a documentation section *tor* each category, describing the formula contained in that category. Total Control is the only product that doesn't leave the Data Base file, unless you actually want to edit the information, providing maximum speed.

A demo version of TotalControl is planned *tor*  an upcoming meeting.

TotalControl retails for \$60 plus \$3 shipping and handling. Tbrouqh February 1, 1992,

TimeOut- Central readers may order TotalControl for \$45 plus \$3 s/h by sending a print out of the this offer from TimeOut Central, Volume 8, along with their check, *or* by mentioning it with their phone order.

1EM Software 7578 Lamar Ct Arvada, CO 80003 Visa/Mastercard orders & Fax: (303) 422-4856

#### Advantages

DB Link

- automatically loads tiles from disk - links Data Base and Spreadsheet tiles

#### Magic File Cabinet

- many examples and ideas in documentation<br>- simplicity of use

#### Total Control

- every category in every record can be a link

- no special macros are needed to view lints

#### Disadvantages

DB Link

- only one link per record

- because it uses the Word Processor OA-F Find command, false finds can happen in large tiles unless data set up carefully

Magic File Cabinet

- only one link per record

- Word Processor file must contain

reference numbers

- no Triple Desktop support

- restricted to Word Processor files only

#### Total Control

- you must purchase entire package, not just link feature

- restricted to Word Processor files only

#### Summary

DB Link and Magic File Cabinet are products with similar goals, priced the same. DB Link is a more sophisticated UltraMacros program and is much more powerful, but slightly more complicated to use.

TotalControl is a much different product because of its overall scope, but it offers some very similar features with its ovn unique benefits.

Check out the features you're interested in, try the demos, and enjoy extending the power of your Data Bases no matter which product you choose.

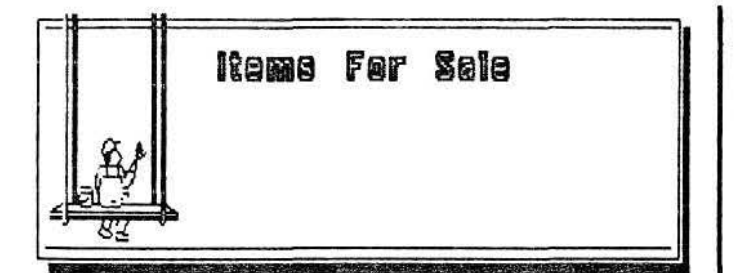

#### \*\*\*\*\*\*\*\*\*\*\*\*\*\*

For Sale: Macintosh SE, 2slot internal disk drive, cooling fan upgrade (quite), 4 MB RAM with 100 MB Jasmin BackPac Hard Drive. Includes keyboard, mouse, tilt and swivel stand, carrying case, and manuals. \$2000.00. Call Steve Hickok, 06221-390015.

Wanted: Sheet Feeder for ImageWriter II. Contact Hank Lavagnini at ETS 380-6869 or evenings between 7-9 p.m. at 07268-1519.

\*\*\*\*\*\*\*\*\*\*\*\*\*\*\*\*\*\*\*\*\*\*\*\*\*\*\*

Apple II Super Serial Card. \$75. Contact Wes Sisson, ETS 370-8194.

\*\*\*\*\*\*\*\*\*\*\*\*\*\*\*\*\*\*\*

Apple Flat Screen w/Prairie Rower Pack. \$200. Contact Wes Siss 1-8194. \*\*\*\*\*\*\*\*\*\*\*\*\*\*

ImageWriter II color printer (220 volt) with cable and extra ribbons. Only nine months old and still under warranty. Asking price: \$350 firm. Call Mike Vargo, 06204-72421 evenings after 7:30 pm.

MS DOS compat. Lapton w/COMEG handlirive, 3.5= floppy disk strilling finder, CD street Will<br>support external painter and RO moustom<br>case. \$1,200 O (will barter for a MAC, preferably<br>an SE or SE-30) Call Ron Brunet, work -370-7463; home - 06202-4114.

Notice to RNAUG members: If you have any items to include in this "Classified Section," or tips that you want to share with our users group, please contact Jim Clark at the next meeting or by telephone, ETS 370-7204, or by mail to "Jim Clark, CMR 420, Box 525, APO AE 09063." Profiles of New **RNAUG Members** 

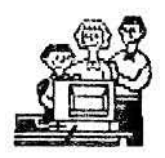

==============

Nick Miller, a Mac SE owner of the US Army Contracting Command, joined RNAUG in December. Nick, his wife, and 2 sons share time on their computer (which probably explains why they have a BO MEG hard drive)! By the way, Nick Miller and Paul Naro assisted in collating and folding the November RNAUG newsletter (they showed up one week early for the December meeting). Thanks very much! [Editor comment: as our newly elected Publicity Officer, Paul now knows that RNAUG meets the second Thursday of each month!]

Debra and Mark Hoyle of ODCSINT, Hq USAREUR, Campbell Barracks, Heidelberg. The Hoyle family owns two Apple IIc computers, which should solve and problem of who gets to use the home computer at any given time! Their most frequently used software are AppleWorks and Wizardry-series programs.

We also extend a return welcome to the following members who renewed their membership for 1992:

Paul Kostelnik, an Apple IIc+ and Mac Powerbook 140 owner assigned to 5th Sig Cmd. (Paul's MAC Powerbook should come in handy as he assumes his responsibilities as our new RNAUG Tresurer).

George Bray, an Apple IIe and IIc owner from Frankfurt (and one of the orginal members of RNAUG when established in 1986) who could not make the meeting. but renewed by mail.

Alexander Siegfried, an Apple IIe (two of them!) and Apple IIGS owner. Alex co-chairs the Apple II SIG of RNAUG. He is a programmer at heart and released his first shareware program in April 1991 (demonstrated at the May 1991 RNAUG meeting): Ninja Force's first release, "Picture Ripper,"

The purpose of this column is threefold: 1) to officially velcome new members to our users group; 2) to introduce them to the other members of RNAUG; and 3) to facilitate discussions between members by giving some insight into type of computer(s) used, software used most frequently, and special interests of our new members.

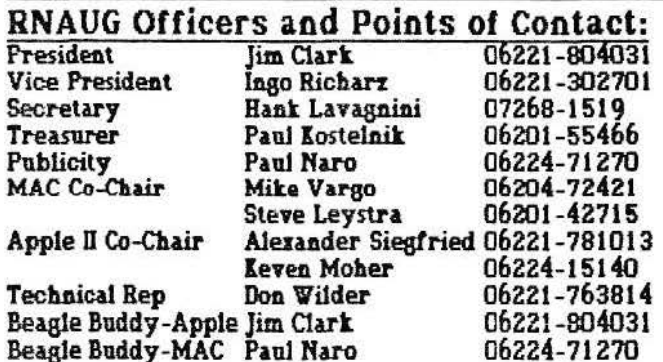

# **ClarisWorks Demo**

Paul Naro

Recently, while hunting for anything of interest on GEnie, I discovered a demo version of ClarisWorks. I decided to download it so I could play test to see if it was worth buying.

ClarisWorks contains five different modules: Word Processor. Data Base, Spreadsheet, Drawing, and Communications. In the interests of space, Claris left the Communications module out of the demo program. Having no documentation available and not being very familiar with Claris' other products, I had no problems getting around.

File Compatibility shouldn't be a

problem due to ClarisWorks using XTND technology to handle the file translations. According to reports, ClarisWorks is shipping with 20 translators. This should handle any file problems that may come up. I took a drive down to the Patch Barracks Audio Photo Club over the Christmas Holidays and discovered that while they don't have ClarisWorks available for sale, they are bundling it with the PowerBook100 and the LC.

Critique: Very Stable; blows away Microsoft Works. You can change from one module to another by clicking on a tool in the toolbar. Relatively fast. In short... Pretty awesome for an integrated product. The only problem I had was with pasting a QuickTime

video into it. While it would paste anything else I could come up with. it would only paste the first PICT. Clicking on the movie icon to run it had no effect. I had no problem pasting the same movie into MS Word or MacWrite II on a friend's machine. Othe rthan that minor problem, (it may work with the fullblown version) it's ease of use in getting around through the various modules is unsurpassed to date. It's too bad Claris (or Apple) had to wait so long to give Microsoft Works a run for their money. In my opinion, ClarisWorks is an excellent value and continuing with a tradition of fine products, Claris has once again produced a winner.

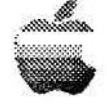

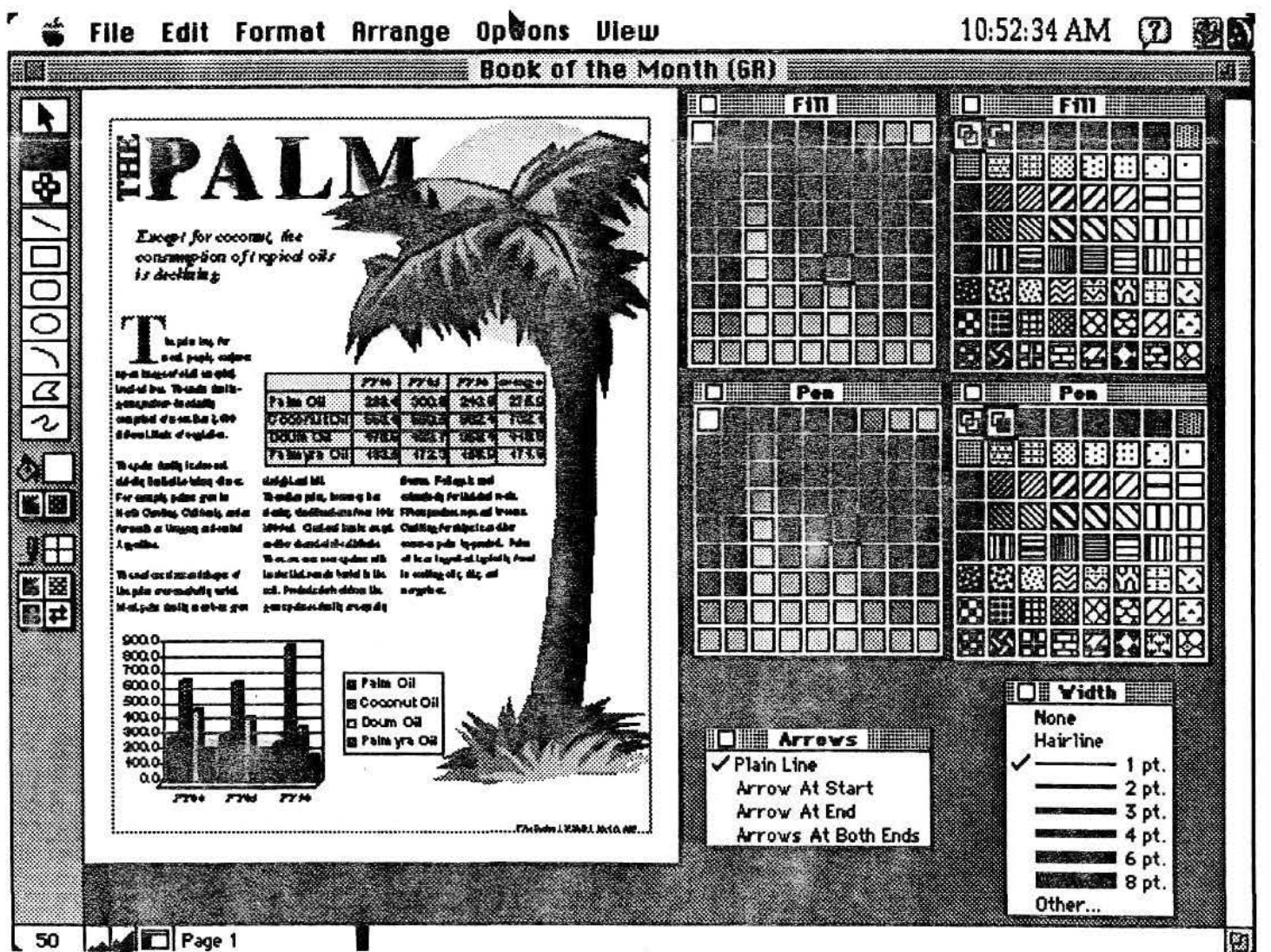

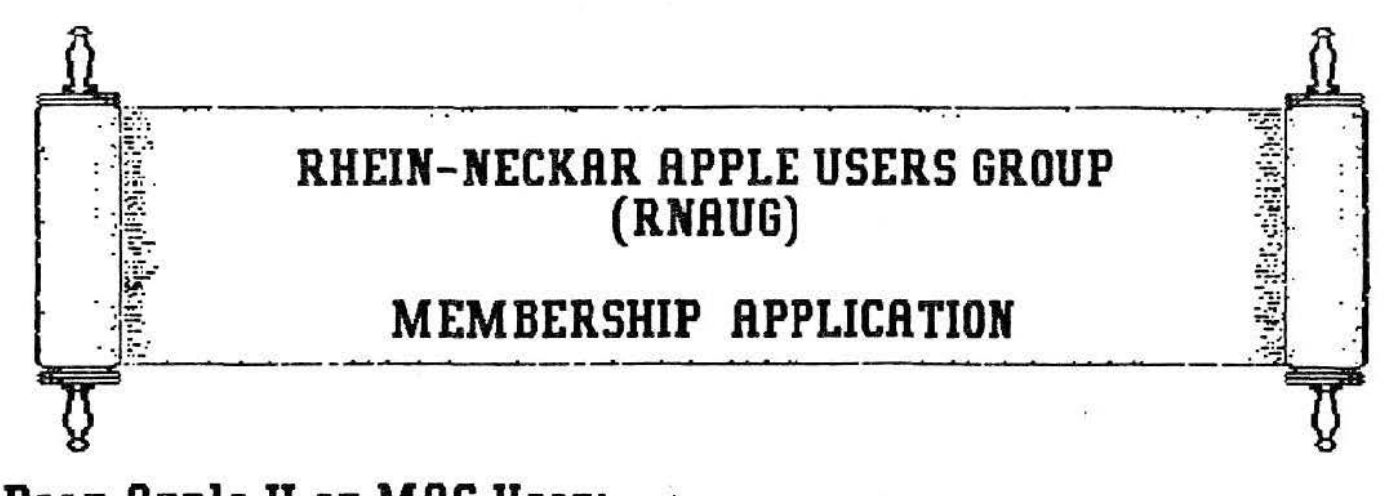

**Dear Apple II or MAC User:** If you have not joined our users' group (or renewed your membership for 1992), you are missing out on many benefits, including free public domain disk-of-the-month software; door prizes at most meetings; ribbon re-inking at low prices (now available for ImageWriter VIVLQ, Brother HR-t0/15, and Epson printers); the option of buying new ImageWriter black or multicolor ribbons and blank 3.5-inch or 5.25-inch disks at cost (presently \$2.00 for black ribbons, \$6.50 for multicolor ribbons, 50 cents for 3.5-inch and 30 cents each for 5.25-inch disks); informative meetings held at 1900 bours on the second Thursday of each month except for July and August, Room 303, Heidelberg High School, Mark Twain Village, Heidelberg; an informative and interesting newsletter mailed to each member approximately two weeks after each meeting; the opportunity to meet new people; and get answers to your questions concerning hardware and software (or provide the answers to others in the RNAUG. RNAUG is a member of the Apple Connection, the Apple User Group parent organization and registered and licensed to distribute Apple and Macintosh system software. For only \$9.00, you can obtain the new Mac System 1 (or bring your Mac and 9 blank disks and copy System 7 yourself for free. RNAUG also has a "Beagle Buddy" who can provide free updates to all Beagle Bros TimeOut applications to members who have legal copies.

All this for only \$10.00 a calendar year or \$1.00 a month. Please mail (use MPS to save postage) application & check payable to "RNAUG" to jim Clark, CMR 420, Box 525, APC AE 09063.

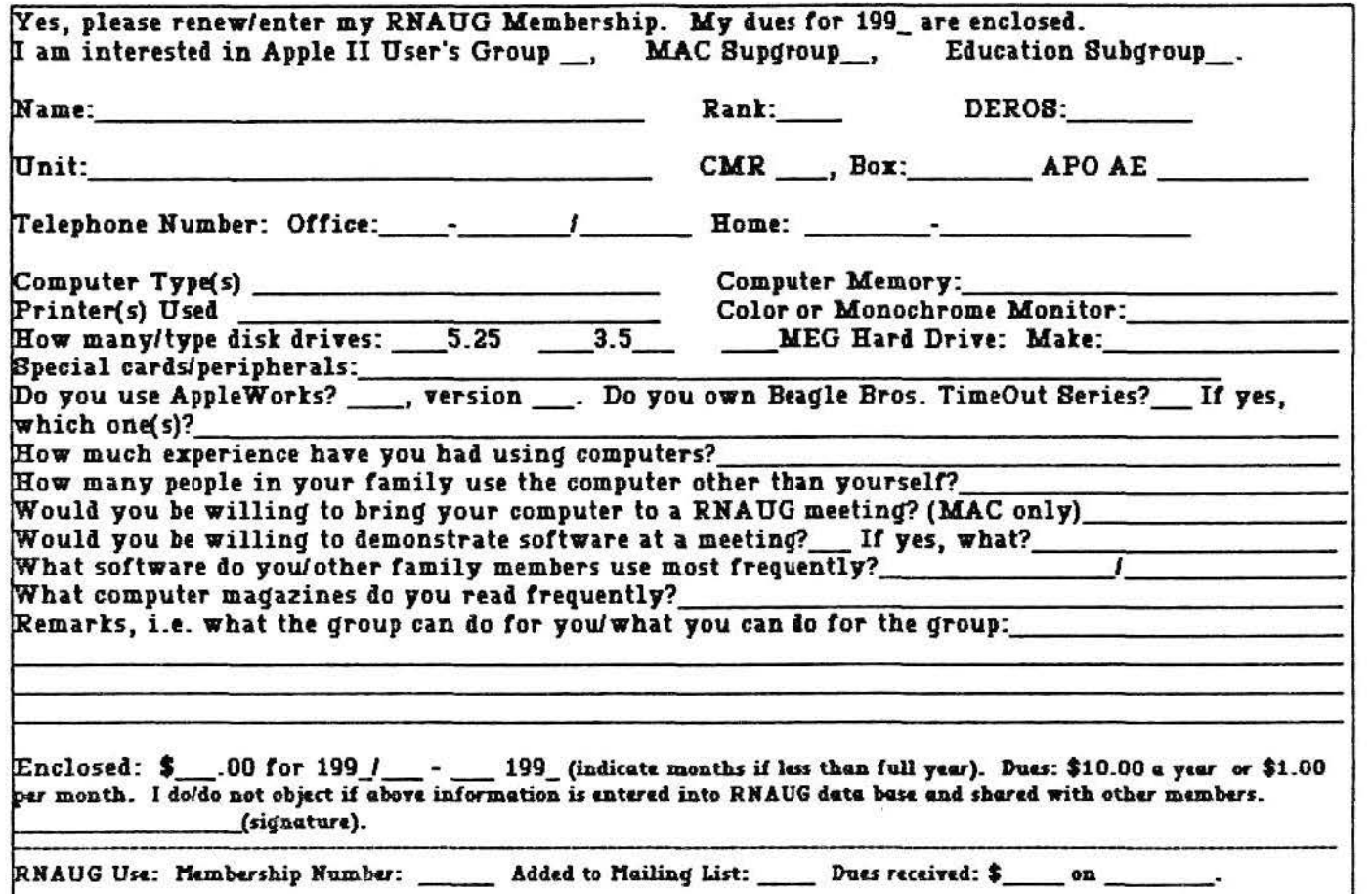